# **idstools Documentation**

*Release 0.6.4*

**Jason Ish**

**Aug 22, 2023**

# **Contents**

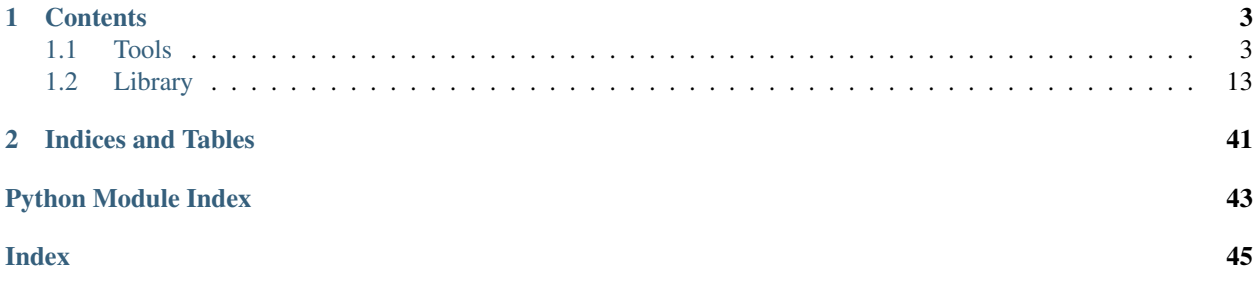

*idstools* is a Python library for working with SNORT(R) and Suricata logs and rules.

# CHAPTER 1

# **Contents**

# <span id="page-6-3"></span><span id="page-6-1"></span><span id="page-6-0"></span>**1.1 Tools**

## <span id="page-6-2"></span>**1.1.1 rulecat - A Suricata rule update tool**

## **Synopsis**

idstools-rulecat [OPTIONS]

## **Description**

idstools-ruleset aims to be a simple to use rule download and management tool for Suricata. It can also be used for Snort when no SO rule stub generation is required.

## **Options**

```
-h, --help
    Show help.
```

```
-v, --verbose
    Be more verbose.
```

```
-t <directory>, --temp-dir=<directory>
```
Temporary working directory (default: /var/tmp/idstools-rulecat).

This is where downloaded files will be stored.

```
--suricata=\text{path}>
```
The path to the Suricata program used to determine which version of the ET pro rules to download if not explicitly set in  $a -\text{url argument}$ .

```
--suricata-version <version>
```
Set the Suricata version to a specific version instead of checking the version of Suricata on the path.

#### <span id="page-7-0"></span>**--force**

Force remote rule files to be downloaded if they otherwise wouldn't be due to just recently downloaded, or the remote checksum matching the cached copy.

## **-o**, **--output**

The directory where rule individual rules files will be written to. One of  $-\circ$  or  $-\text{merged}$  is required.

## **--merged**=<filename>

Write a single file containing all rules. This can be used in addition to  $--$ output or instead of  $--$ output.

## **--yaml-fragment**=<filename.yaml>

Output a fragment of YAML containing the *rule-files* section will all downloaded rule files listed for inclusion in your *suricata.yaml*.

### **--url**=<url>

A URL to download rules from. This option can be used multiple times.

### **--local**=<filename or directory>

A path to a filename or directory of local rule files to include. May be specified multiple times and should not include files in the output path.

If the path is a directory all files ending in *.rules* will be loaded.

Wildcards are accepted but to avoid shell expansion the argument must be quoted, for example:

-local '/etc/suricata/custom-\*.rules'

```
--sid-msg-map=<filename>
```
Output a v1 style sid-msg.map file.

**--sid-msg-map-2**=<filename> Output a v2 style sid-msg.map file.

## **--disable**=<disable.conf>

Specify the configuration file for disabling rules.

```
--enable=<enable.conf>
```
Specify the configuration file for enabling rules.

```
--modify=<modify.conf>
```
Specify the configuration file for rule modifications.

## **--drop**=<drop.conf>

Specify the configuration file for rules to change to drop.

```
--ignore=<filename>
```
Filenames to ignore. This is a pattern that will be matched against the basename of a rule files.

This argument may be specified multiple times.

Default: \*deleted.rules

Alternatively the **group** matcher may be used in the file passed to  $-\text{disable}$ .

#### **--no-ignore**

Disable the –ignore option. Most useful to disable the default ignore pattern without adding others.

#### **--etopen**

Download the ET open rules t. This is the default if  $-\text{url}$  or  $-\text{etpro}$  are not provided.

If one of etpro or --url is also specified, this option will at the ET open URL to the list of remote ruleset to be downloaded.

```
--etpro=<code>
```
Download the ET pro ruleset using the provided code.

**-q**, **--quiet**

Run quietly. Only warning and error message will be displayed.

**--dump-sample-configs**

Output sample configuration files for the  $-$ disable,  $-$ enable,  $-$ modify and  $-$ threshold-in commands.

```
--threshold-in=<threshold.conf.in>
     Specify the threshold.conf input template.
```
**--threshold-out**=<threshold.conf>

Specify the name of the processed threshold.conf to output.

### **--post-hook**=<command>

A command to run after the rules have been updated; will not run if not change to the output files was made. For example:

--post-hook=sudo kill -USR2 \$(cat /var/run/suricata.pid)

will tell Suricata to reload its rules.

**-V**, **--version**

Display the version of idstools-rulecat.

## **Examples**

Download ET Open rules for the version of Suricata found on the path, saving the rules in /etc/suricata/rules:

idstools-rulecat -o /etc/suricata/rules

Download ET Pro rules for the version of Suricata found on the path, saving the rules in /etc/suricata/rules:

idstools-rulecat --etpro XXXXXXXXXXXXXXXX -o /etc/suricata/rules

Download ET open rules plus an additional rule files and save the rules in /etc/suricata/rules:

```
idstools-rulecat --etopen \
   --url https://sslbl.abuse.ch/blacklist/sslblacklist.rules \
   -o /etc/suricata/rules
```
## **Configuration File**

Command line arguments can be put in a file, one per line and used as a configuration file. By default, idstools-rulecat will look for a file in the current directory named rulecat.conf.

Example configuration file:

```
--suricata=/usr/sbin/suricata
--merged=rules/merged.rules
--disable=disable.conf
--enable=enable.conf
--modify=modify.conf
--post-hook=sudo kill -USR2 $(cat /var/run/suricata.pid)
```
(continues on next page)

(continued from previous page)

```
--etpro=XXXXXXXXXXXXXXXX
--url=https://sslbl.abuse.ch/blacklist/sslblacklist.rules
```
If *rulecat.conf* is in the current directory it will be used just by calling idstools-rulecat with no arguments. Otherwise you can point *idstools-rulecat* at a configuration with the command idstools-rulecat @/path/ to/rulecat.conf.

## **Example Configuration Files**

## **Example Configuration to Enable Rules (–enable)**

```
# idstools-rulecat - enable.conf
# Example of enabling a rule by signature ID (gid is optional).
# 1:2019401
# 2019401
# Example of enabling a rule by regular expression.
# - All regular expression matches are case insensitive.
# re:hearbleed
# re:MS(0[7-9]/10)-\ddot{d}
```
## **Example Configuration to Enable Disable (–disable)**

```
# idstools - disable.conf
# Example of disabling a rule by signature ID (gid is optional).
# 1:2019401
# 2019401
# Example of disabling a rule by regular expression.
# - All regular expression matches are case insensitive.
# re:hearbleed
# re:MS(0[7-9]/10)-\ddot{d}+
```
## **Example Configuration to convert Rules to Drop (–drop)**

```
# idstools-rulecat - drop.conf
#
# Rules matching specifiers in this file will be converted to drop rules.
#
# Examples:
#
# 1:2019401
# 2019401
#
# re:heartbleed
# re:MS(0[7-9]/10)-\d+
```
## <span id="page-10-2"></span>**Example Configuration to modify Rules (–modify)**

```
# idstools-rulecat - modify.conf
# Format: <sid> "<from>" "<to>"
# Example changing the seconds for rule 2019401 to 3600.
#2019401 "seconds \d+" "seconds 3600"
# Change all trojan-activity rules to drop. Its better to setup a
# drop.conf for this, but this does show the use of back references.
#re:classtype:trojan-activity "(alert)(.*)" "drop\\2"
# For compatibility, most Oinkmaster modifysid lines should work as
# well.
#modifyingid * "`drop(.*)noalert(.*)" | "alert${1}noalert${2}"
```
## **Source**

[idstools/scripts/rulecat.py](../_modules/idstools/scripts/rulecat.html)

## <span id="page-10-0"></span>**1.1.2 eve2pcap - Convert packets/payloads in eve logs to pcap**

Convert packets in EVE logs to pcap.

eve2pcap will convert the packets or the payloads found in an eve log file to a pcap file.

Note that payload conversion requires Scapy, and will not recreate the original packets as the headers need to be built on the fly from the available information in the eve log.

## **Usage**

```
usage: idstools-eve2pcap [-h] [-o <filename>] [--payload] [--dlt DLT]
                        filenames [filenames ...]
positional arguments:
 filenames
optional arguments:
 -h, --help show this help message and exit
 -o <filename> Output filename
 --payload Convert payload instead of packet
  --dlt DLT
```
## **Source**

[idstools/scripts/eve2pcap.py](../_modules/idstools/scripts/eve2pcap.html)

## <span id="page-10-1"></span>**1.1.3 u2spewfoo - A python/idstools implementation of u2spewfoo**

A python reimplementation of Snort's u2spewfoo.

## <span id="page-11-2"></span>**Usage**

```
usage: idstools-u2spewfoo [-h] [filename [filename ...]]
positional arguments:
 filename
optional arguments:
  -h, --help show this help message and exit
```
## **Source**

[idstools/scripts/u2spewfoo.py](../_modules/idstools/scripts/u2spewfoo.html)

## <span id="page-11-0"></span>**1.1.4 u2json - A unified2 to JSON converter**

Read unified2 log files and output records as JSON.

# **Contents** • *[u2json - A unified2 to JSON converter](#page-11-0)* – *[Usage](#page-11-1)* – *[Example - View unified2 File as JSON](#page-12-0)* – *[Example - Continuous Conversion to JSON](#page-12-1)* – *[Configuration File](#page-13-0)*

– *[Source](#page-13-1)*

<span id="page-11-1"></span>**Usage**

```
usage: idstools-u2json [-h] [-C <classification.config>] [-S <msq-msq.map>]
                      [-G <gen-msg.map>] [--snort-conf <snort.conf>]
                      [--directory <spool directory>]
                      [--prefix <spool file prefix>] [--bookmark <filename>]
                      [--follow] [--delete] [--output <filename>] [--stdout]
                      [--sort-keys] [--verbose] [--packet-printable]
                       [--packet-hex] [--extra-printable]
                      [filenames [filenames ...]]
positional arguments:
 filenames
optional arguments:
 -h, --help show this help message and exit
  -C <classification.config>
                       path to classification config
 -S <msg-msg.map> path to sid-msg.map
  -G <gen-msg.map> path to gen-msg.map
  --snort-conf <snort.conf>
```
(continues on next page)

(continued from previous page)

```
attempt to load classifications and map files based on
                      the location of the snort.conf
 --directory <spool directory>
                      spool directory (eg: /var/log/snort)
  --prefix <spool file prefix>
                      spool filename prefix (eg: unified2.log)
  --bookmark <filename>
                     enable bookmarking
  --follow follow files/continuous mode (spool mode only)
 --delete delete spool files
 --output <filename> output filename (eg: /var/log/snort/alerts.json
  --stdout also log to stdout if --output is a file
  --sort-keys the output of dictionaries will be sorted by key
  --verbose be more verbose
 --packet-printable output printable packet data in addition to base64
  --packet-hex output packet data as hex in addition to base64
  --extra-printable output printable extra data in addition to base64
If --directory and --prefix are provided files will be read from the specified
'spool' directory. Otherwise files on the command line will be processed.
```
## <span id="page-12-0"></span>**Example - View unified2 File as JSON**

idstools-u2json /var/log/snort/unified2.log.1397575268

To resolve alert descriptions and classifications:

```
idstools-u2json --snort-conf /etc/snort/etc/snort.conf \
    /var/log/snort/unified2.log.1397575268
```
The above assumes that sid-msg.map, gen-msg.map and classification.config live alongside the specified snort.conf. If they do not, the options to specify each individually may be used:

```
idstools-u2json -C /etc/snort/etc/classification.config \
   -S /etc/snort/etc/sid-msg.map \
   -G /etc/snort/etc/gen-msg.map \
    /var/log/snort/unified2.log.1397575268
```
### <span id="page-12-1"></span>**Example - Continuous Conversion to JSON**

```
idstools-u2json --snort.conf /etc/snort/etc/snort.conf \
   --directory /var/log/snort \
   --prefix unified2.log \
   --follow \
   --bookmark \
   --delete \
   --output /var/log/snort/alerts.json \
```
The above command will operate like barnyard, reading all unified2.log files in /var/log/snort, waiting for new unified2 records when the end of the last file is reached.

Additionally the last read location will be bookmarked to avoid reading events multiple times, the unified2.log files will be deleted once converted to JSON, and JSON events will be written to /var/log/snort/alerts.json.

## <span id="page-13-3"></span><span id="page-13-0"></span>**Configuration File**

A configuration file is simply a file containing the command line arguments, one per line with an  $\equiv$  separating the name from the argument. For example, to save the arguments used in example 2 above:

```
--snort-conf=/etc/snort/etc/snort.conf
--directory=/var/log/snort
--prefix=unified2.log
--follow
--bookmark
--delete
--output=/var/log/snort/alerts.json
```
Then call idstools-u2json like:

idstools-u2json @/path/to/config-file

Addtional arguments can also be provided like:

```
idstools-u2json @/path/to/config-file --stdout
```
## <span id="page-13-1"></span>**Source**

[idstools/scripts/u2json.py](../_modules/idstools/scripts/u2json.html)

## <span id="page-13-2"></span>**1.1.5 u2fast - Unified2 to fast style printer**

Read unified2 log files and output events in "fast" style.

## **Usage**

```
usage: idstools-u2fast [-h] [-C <classification.config>] [-S <msg-msg.map>]
                      [-G <gen-msg.map>] [--snort-conf <snort.conf>]
                      [--directory <spool directory>]
                      [--prefix <spool file prefix>] [--bookmark] [--follow]
                      [filenames [filenames ...]]
positional arguments:
 filenames
optional arguments:
 -h, --help show this help message and exit
  -C <classification.config>
                      path to classification config
  -S <msg-msg.map> path to sid-msg.map
  -G <gen-msg.map> path to gen-msg.map
  --snort-conf <snort.conf>
                       attempt to load classifications and map files based on
                       the location of the snort.conf
  --directory <spool directory>
                       spool directory (eg: /var/log/snort)
  --prefix <spool file prefix>
                       spool filename prefix (eg: unified2.log)
```
(continues on next page)

(continued from previous page)

<span id="page-14-1"></span>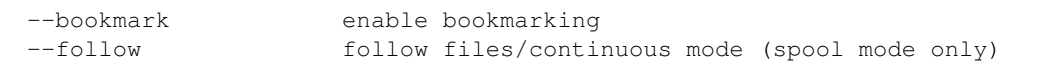

## **Source**

[idstools/scripts/u2fast.py](../_modules/idstools/scripts/u2fast.html)

## <span id="page-14-0"></span>**1.1.6 u2eve - Unified2 to Suricata eve events**

Read unified2 log files and output events as Suricata EVE JSON (or as close as possible).

### **Usage**

```
usage: idstools-u2eve [-h] [-C <classification.config>] [-S <msg-msg.map>]
                     [-G <gen-msg.map>] [--snort-conf <snort.conf>]
                     [--directory <spool directory>]
                     [--prefix <spool file prefix>] [--bookmark] [--follow]
                     [--delete] [-o <filename>] [--stdout]
                     [--packet-printable] [--packet-hex]
                     [filenames [filenames ...]]
positional arguments:
 filenames
optional arguments:
 -h, --help show this help message and exit
 -C <classification.config>
                      path to classification config
 -S <msg-msg.map> path to sid-msg.map
 -G <gen-msg.map> path to gen-msg.map
 --snort-conf <snort.conf>
                      attempt to load classifications and map files based on
                      the location of the snort.conf
 --directory <spool directory>
                      spool directory (eg: /var/log/snort)
 --prefix <spool file prefix>
                      spool filename prefix (eg: unified2.log)
 --bookmark enable bookmarking
 --follow follow files/continuous mode (spool mode only)
  --delete delete spool files
 -o <filename>, --output <filename>
                      output filename (eg: /var/log/snort/alerts.json
 --stdout also log to stdout if --output is a file
 --packet-printable add packet_printable field to events
 --packet-hex add packet_hex field to events
If --directory and --prefix are provided files will be read from the specified
'spool' directory. Otherwise files on the command line will be processed.
```
## <span id="page-15-1"></span>**Example - View a unified2 file as eve**

```
idstools-u2eve -C path/to/classification.config \
 -S /path/to/sid-msg.map \
 -G /path/to/gen-msg.map merged.log.1431384519
```
### **Example - Continuous conversion to eve**

```
idstools-u2eve --snort-conf /etc/snort/etc/snort.conf \
   --directory /var/log/snort \
    --prefix unified2.log \
   --follow \
   --bookmark \
    --delete \
    --output /var/log/snort/alerts.json \
```
The above command will operate like barnyard, reading all unified2.log files in /var/log/snort, waiting for new unified2 records when the end of the last file is reached.

Additionally the last read location will be bookmarked to avoid reading events multiple times, the unified2.log files will be deleted once converted to JSON, and JSON events will be written to /var/log/snort/alerts.json.

## **Configuration File**

A configuration file is simply a file containing the command line arguments, one per line with an  $=$ ' separating the name from the argument. For example, to save the arguments used in example 2 above:

```
--snort-conf=/etc/snort/etc/snort.conf
--directory=/var/log/snort
--prefix=unified2.log
--follow
--bookmark
--delete
--output=/var/log/snort/alerts.json
```
Then call idstools-u2eve like:

idstools-u2eve @/path/to/config-file

Addtional arguments can also be provided like:

```
idstools-u2eve @/path/to/config-file --stdout
```
### **Source**

[idstools/scripts/u2eve.py](../_modules/idstools/scripts/u2eve.html)

## <span id="page-15-0"></span>**1.1.7 gensidmsgmap - sid-msg.map generator**

Generate sid-msg.map files (v1 and v2) from rule archives, files and/or directories.

<span id="page-16-2"></span>**Usage**

```
usage: ../bin/idstools-gensidmsgmap [options] <file>...
options:
   -2, --v2 Output a new (v2) style sid-msg.map file.
The files passed on the command line can be a list of a filenames, a
tarball, a directory name (containing rule files) or any combination
of the above.
```
## **Source**

[idstools/scripts/gensidmsgmap.py](../_modules/idstools/scripts/gensidmsgmap.html)

## <span id="page-16-1"></span>**1.1.8 dumpdynamicrules - Snort SO stub generator helper**

Dump Snort SO rule stub helper program. Can optionally repack a Snort rule tarball with the generated stubs, in place or to a new file.

## **Usage**

```
usage: idstools-dumpdynamicrules [-h] [--snort SNORT] [--version VERSION]
                                [--dist DIST] [--out OUT]
                               [--repack [filename]] [-v]
                               <path>
positional arguments:
 <path> SO rule directory or rule tarball
optional arguments:
 -h, --help show this help message and exit<br>--snort SNORT path to snort
 --snort SNORT
 --version VERSION Snort version
 --dist DIST operating system/distribution
 --out OUT path to output SO stubs to
 --repack [filename] repack archive with generated SO stubs
 -v, --verbose log more information
```
## **Source**

[idstools/scripts/dumpdynamicrules.py](../_modules/idstools/scripts/dumpdynamicrules.html)

# <span id="page-16-0"></span>**1.2 Library**

## **1.2.1 Unified2 File Reading**

idstools provides unified2 readers for reading unified2 records.

## **Contents**

- *[Reader Objects](#page-17-0)*
	- *[RecordReader](#page-17-1)*
	- *[FileRecordReader](#page-17-2)*
	- *[SpoolRecordReader](#page-18-0)*
- *[Record Types](#page-18-1)*
	- *[Event](#page-18-2)*
	- *[Packet](#page-19-0)*
	- *[ExtraData](#page-20-0)*

## <span id="page-17-0"></span>**Reader Objects**

## <span id="page-17-1"></span>**RecordReader**

```
class idstools.unified2.RecordReader(fileobj)
```
RecordReader reads and decodes unified2 records from a file-like object.

Parameters **fileobj** – The file-like object to read from.

Example:

```
fileobj = open("/var/log/snort/merged.log.1382627987", "rb")
reader = RecordReader(fileobj):
for record in reader:
   print(record)
```
#### **next**()

Return the next record or None if EOF.

Records returned will be one of the types [Event](#page-36-0), [Packet](#page-38-0), [ExtraData](#page-37-0) or [Unknown](#page-41-0) if the record is of an unknown type.

**tell**()

Get the current offset in the underlying file object.

### <span id="page-17-2"></span>**FileRecordReader**

```
class idstools.unified2.FileRecordReader(*files)
```
FileRecordReader reads and decodes unified2 records from one or more files supplied by filename.

Parameters files... – One or more filenames to read records from.

Example:

```
reader = unified2.RecordReader("unified2.log.1382627941",
                                "unified2.log.1382627966)
for record in reader:
    print(record)
```
#### **next**()

Return the next record or None if EOF.

Records returned will be one of the types [Event](#page-36-0), [Packet](#page-38-0), [ExtraData](#page-37-0) or [Unknown](#page-41-0) if the record is of an unknown type.

**tell**()

Returns the current filename and offset.

## <span id="page-18-0"></span>**SpoolRecordReader**

**class** idstools.unified2.**SpoolRecordReader**(*directory*, *prefix*, *init\_filename=None*, *init\_offset=None*, *follow=False*,

*rollover\_hook=None*) SpoolRecordReader reads and decodes records from a unified2 spool directory.

Required parameters:

**Parameters** 

- **directory** Path to unified2 spool directory.
- **prefix** Filename prefix for unified2 log files.

Optional parameters:

#### Parameters

- **init\_filename** Filename open on initialization.
- **init\_offset** Offset to seek to on initialization.
- **follow** Set to true if reading should wait for the next record to become available.
- **rollover\_hook** Function to call on rollover of log file, the first parameter being the filename being closed, the second being the filename being opened.

Example with following and rollover deletion:

```
def rollover_hook(closed, opened):
   os.unlink(closed)
reader = unified2.SpoolRecordReader("/var/log/snort",
    "unified2.log", rollover_hook = rollover_hook,
    follow = True)
for record in reader:
    print(record)
```
## **next**()

Return the next decoded unified2 record from the spool directory.

### **tell**()

Return a tuple containing the filename and offset of the file currently being processed.

## <span id="page-18-1"></span>**Record Types**

## <span id="page-18-2"></span>**Event**

```
class idstools.unified2.Event(event)
```
Event represents a unified2 event record with a dict-like interface. The unified2 file format specifies multiple

types of event records, idstools normalizes them into a single type.

Fields:

- sensor-id
- event-id
- event-second
- event-microsecond
- signature-id
- generator-id
- signature-revision
- classification-id
- priority
- source-ip
- destination-ip
- sport-itype
- dport-icode
- protocol
- impact-flag
- impact
- blocked
- mpls-label
- vlan-id

Deprecated: Methods that return events rather than single records will also populate the fields *packets* and *extra-data*. These fields are lists of the [Packet](#page-38-0) and [ExtraData](#page-37-0) records associated with the event.

## <span id="page-19-0"></span>**Packet**

```
class idstools.unified2.Packet(*fields, **kwargs)
```
Packet represents a unified2 packet record with a dict-like interface.

- sensor-id
- event-id
- event-second
- packet-second
- packet-microsecond
- linktype
- length
- data

## <span id="page-20-0"></span>**ExtraData**

```
class idstools.unified2.ExtraData(*fields, **kwargs)
```
ExtraData represents a unified2 extra-data record with a dict like interface.

Fields:

- event-type
- event-length
- sensor-id
- event-id
- event-second
- type
- data-type
- data-length
- data

## **1.2.2 Rule Parsing**

The idstools rule parsing can parse individual rule strings as well as multiple rules from a file or file like objects.

## **The Rule Object**

The parsing functions will return one, or a list of Rule objects that present the rule as a dictionary.

```
class idstools.rule.Rule(enabled=None, action=None, group=None)
```
Class representing a rule.

The Rule class is a class that also acts like a dictionary.

Dictionary fields:

- group: The group the rule belongs to, typically the filename.
- enabled: True if rule is enabled (uncommented), False is disabled (commented)
- action: The action of the rule (alert, pass, etc) as a string
- direction: The direction string of the rule.
- gid: The gid of the rule as an integer
- sid: The sid of the rule as an integer
- rev: The revision of the rule as an integer
- msg: The rule message as a string
- flowbits: List of flowbit options in the rule
- metadata: Metadata values as a list
- references: References as a list
- classtype: The classification type
- **priority**: The rule priority, 0 if not provided

• raw: The raw rule as read from the file or buffer

## **Parameters**

- **enabled** Optional parameter to set the enabled state of the rule
- **action** Optional parameter to set the action of the rule
- **group** Optional parameter to set the group (filename) of the rule

Note: Parsed rules are primarily read only, with the exception of toggling the enabled state of the rule, modification is not really supported.

## **Parsing**

```
rule.parse(group=None)
```
Parse a single rule for a string buffer.

**Parameters buf** – A string buffer containing a single Snort-like rule

Returns An instance of of [Rule](#page-33-0) representing the parsed rule

```
rule.parse_fileobj(group=None)
```
Parse multiple rules from a file like object.

Note: At this time rules must exist on one line.

Parameters **fileob**<sup> $\dagger$ </sup> – A file like object to parse rules from.

Returns A list of [Rule](#page-33-0) instances, one for each rule parsed

```
rule.parse_file(group=None)
```
Parse multiple rules from the provided filename.

Parameters **filename** – Name of file to parse rules from

**Returns** A list of  $Ru \perp e$  instances, one for each rule parsed

## **Printing**

The string representation of the object will print the full rule respecting the enabled option of the rule.

For example:

```
>>> idstools.rule.parse('alert ip any any -> any any (msg:"TEST MESSAGE"; content:
˓→"uid=0|28|root|29|"; classtype:bad-unknown; sid:10000000; rev:1;)')
>>> rule = idstools.rule.parse('alert ip any any -> any any (msg:"TEST MESSAGE";
˓→content:"uid=0|28|root|29|"; classtype:bad-unknown; sid:10000000; rev:1;)')
>>> print(rule)
alert ip any any \rightarrow any any (msg: "TEST MESSAGE"; content: "uid=0|28|root|29|";
˓→classtype:bad-unknown; sid:10000000; rev:1;)
>>> rule["enabled"] = False
>>> print(rule)
# alert ip any any -> any any (msg: "TEST MESSAGE"; content: "uid=0|28|root|29|";
˓→classtype:bad-unknown; sid:10000000; rev:1;)
```
A brief description of the rule can be printed with  $idstools$ .rule.Rule.brief() or a string representing the rule ID can be printed with [idstools.rule.Rule.idstr\(\)](#page-34-1).

## **Flowbit Resolution**

The [idstools.rule.FlowbitResolver](#page-33-1) is able to resolve the flowbits for a set of rules presented as a dictionary.

## **1.2.3 Maps**

The maps module provides classes for mapping IDs to information objects such as signature IDs to a signature description.

## **Contents**

- *[SignatureMap](#page-22-0)*
- *[ClassificationMap](#page-23-0)*

## <span id="page-22-0"></span>**SignatureMap**

## **class** idstools.maps.**SignatureMap**

SignatureMap maps signature IDs to a signature info dict.

The signature map can be build up from classification.config, gen-msg.map, and new and old-style sid-msg.map files.

The dict's in the map will have at a minimum the following fields:

- gid *(int)*
- sid *(int)*
- msg *(string)*
- refs *(list of strings)*

Signatures loaded from a new style sid-msg.map file will also have *rev*, *classification* and *priority* fields.

Example:

```
>>> from idstools import maps
>>> sigmap = maps.SignatureMap()
>>> sigmap.load_generator_map(open("tests/gen-msg.map"))
>>> sigmap.load_signature_map(open("tests/sid-msg-v2.map"))
>>> print(sigmap.get(1, 2495))
{'classification': 'misc-attack', 'rev': 8, 'priority': 0, 'gid': 1,
'sid': 2495,
'msg': 'GPL NETBIOS SMB DCEPRC ORPCThis request flood attempt',
'ref': ['bugtraq,8811', 'cve,2003-0813', 'nessus,12206',
'url,www.microsoft.com/technet/security/bulletin/MS04-011.mspx']}
```
#### **get**(*generator\_id*, *signature\_id*)

Get signature info by generator\_id and signature\_id.

Parameters

- **generator** id The generator id of the signature to lookup.
- **signature\_id** The signature id of the signature to lookup.

For convenience, if the generator id is 3 and the signature is not found, a second lookup will be done using a generator id of 1.

```
load_generator_map(fileobj)
```
Load the generator message map (gen-msg.map) from a file-like object.

```
load_signature_map(fileobj, defaultgid=1)
```
Load signature message map (sid-msg.map) from a file-like object.

## <span id="page-23-0"></span>**ClassificationMap**

### **class** idstools.maps.**ClassificationMap**(*fileobj=None*)

ClassificationMap maps classification IDs and names to a dict object describing a classification.

Parameters **fileob**  $j$  – (Optional) A file like object to load classifications from on initialization.

The classification dicts stored in the map have the following fields:

- name *(string)*
- description *(string)*
- priority *(int)*

Example:

```
>>> from idstools import maps
>>> classmap = maps.ClassificationMap()
>>> classmap.load_from_file(open("tests/classification.config"))
>>> classmap.get(3)
{'priority': 2, 'name': 'bad-unknown', 'description': 'Potentially Bad Traffic'}
>>> classmap.get_by_name("bad-unknown")
{'priority': 2, 'name': 'bad-unknown', 'description': 'Potentially Bad Traffic'}
```
**get**(*class\_id*)

Get a classification by ID.

Parameters **class\_id** – The classification ID to get.

Returns A dict describing the classification or None.

## **get\_by\_name**(*name*)

Get a classification by name.

Parameters **name** – The name of the classification

Returns A dict describing the classification or None.

**load\_from\_file**(*fileobj*)

Load classifications from a Snort style classification.config file object.

## **1.2.4 API - Auto Generated API Documentation**

## **idstools**

**idstools package**

## **Subpackages**

<span id="page-24-3"></span>**idstools.rulecat package**

**Subpackages**

**idstools.rulecat.configs package**

<span id="page-24-1"></span>**Module contents**

**Submodules**

## <span id="page-24-2"></span>**idstools.rulecat.loghandler module**

```
class idstools.rulecat.loghandler.SuriColourLogHandler(stream=None)
    Bases: logging.StreamHandler
```
An alternative stream log handler that logs with Suricata inspired log colours.

**BLUE = '\x1b[34m' GREEN = '\x1b[32m' ORANGE = '\x1b[38;5;208m' RED = '\x1b[31m' REDB = '\x1b[1;31m' RESET = '\x1b[0m' YELLOW = '\x1b[33m' YELLOWB = '\x1b[1;33m' emit**(*record*) Emit a record.

> If a formatter is specified, it is used to format the record. The record is then written to the stream with a trailing newline. If exception information is present, it is formatted using traceback.print\_exception and appended to the stream. If the stream has an 'encoding' attribute, it is used to determine how to do the output to the stream.

**formatTime**(*record*)

## <span id="page-24-0"></span>**Module contents**

## **idstools.scripts package**

## **Submodules**

## **idstools.scripts.dumpdynamicrules module**

Dump Snort SO rule stub helper program. Can optionally repack a Snort rule tarball with the generated stubs, in place or to a new file.

```
idstools.scripts.dumpdynamicrules.find_snort()
    Find the path to Snort from the PATH.
```
<span id="page-25-0"></span>idstools.scripts.dumpdynamicrules.**main**()

idstools.scripts.dumpdynamicrules.**mktempdir**(*delete\_on\_exit=True*) Create a temporary directory that is removed on exit.

idstools.scripts.dumpdynamicrules.**repack**(*prefix*, *stubs*, *filename*)

## **idstools.scripts.eve2pcap module**

Convert packets in EVE logs to pcap.

eve2pcap will convert the packets or the payloads found in an eve log file to a pcap file.

Note that payload conversion requires Scapy, and will not recreate the original packets as the headers need to be built on the fly from the available information in the eve log.

**class** idstools.scripts.eve2pcap.**Pcap**(*pcap\_t*)

```
dump_fopen(fileno)
```
Not quite a direct wrapper around pcap\_dump\_fopen - instead of a file pointer, take a file descriptor.

**dump\_open**(*filename*)

**get\_err**()

**classmethod open\_dead**(*linktype*, *snaplen*)

**class** idstools.scripts.eve2pcap.**PcapDumper**(*pcap\_dumper\_t*) Minimal wrapper around pcap\_dumper\_t.

**close**()

**dump**(*pkthdr*, *packet*)

idstools.scripts.eve2pcap.**eve2pcap**(*event*)

idstools.scripts.eve2pcap.**main**()

idstools.scripts.eve2pcap.**parse\_timestamp**(*timestamp*)

idstools.scripts.eve2pcap.**payload2packet**(*event*)

**class** idstools.scripts.eve2pcap.**pcap\_pkthdr** Bases: \_ctypes.Structure

Internal class representing struct pcap\_pkthdr.

#### **caplen**

Structure/Union member

## **pktlen**

Structure/Union member

## **ts\_sec**

Structure/Union member

## **ts\_usec**

Structure/Union member

## <span id="page-26-0"></span>**idstools.scripts.gensidmsgmap module**

Generate sid-msg.map files (v1 and v2) from rule archives, files and/or directories.

idstools.scripts.gensidmsgmap.**file\_iterator**(*files*)

idstools.scripts.gensidmsgmap.**main**()

idstools.scripts.gensidmsgmap.**usage**(*file=<open file '<stderr>'*, *mode 'w'>*)

## **idstools.scripts.rulecat module**

```
class idstools.scripts.rulecat.AllRuleMatcher
    Bases: object
```
Matcher object to match all rules.

**match**(*rule*)

**classmethod parse**(*buf*)

**class** idstools.scripts.rulecat.**DropRuleFilter**(*matcher*) Bases: object

Filter to modify an idstools rule object to a drop rule.

**filter**(*rule*)

**is\_noalert**(*rule*)

**match**(*rule*)

```
class idstools.scripts.rulecat.Fetch(args)
```
Bases: object

**check\_checksum**(*tmp\_filename*, *url*)

```
extract_files(filename)
```
**fetch**(*url*)

**get\_tmp\_filename**(*url*)

**progress\_hook**(*content\_length*, *bytes\_read*)

**progress\_hook\_finish**()

```
run()
```
**url\_basename**(*url*) Return the base filename of the URL.

**class** idstools.scripts.rulecat.**FileTracker** Used to check if files are modified.

Usage: Add files with add(filename) prior to modification. Test with any\_modified() which will return True if any of the checksums have been modified.

**add**(*filename*)

**any\_modified**()

**md5**(*filename*)

<span id="page-27-0"></span>**class** idstools.scripts.rulecat.**FilenameMatcher**(*filename*) Bases: object

Matcher object to match a rule by its filename. This is similar to a group but has no specifier prefix.

**match**(*rule*)

**classmethod parse**(*buf*)

**class** idstools.scripts.rulecat.**GroupMatcher**(*pattern*)

Bases: object

Matcher object to match an idstools rule object by its group (ie: filename).

**match**(*rule*)

**classmethod parse**(*buf*)

```
class idstools.scripts.rulecat.IdRuleMatcher(generatorId, signatureId)
    Bases: object
```
Matcher object to match an idstools rule object by its signature ID.

**match**(*rule*)

**classmethod parse**(*buf*)

```
class idstools.scripts.rulecat.ModifyRuleFilter(matcher, pattern, repl)
```
Bases: object

Filter to modify an idstools rule object.

Important note: This filter does not modify the rule inplace, but instead returns a new rule object with the modification.

**filter**(*rule*)

**match**(*rule*)

**classmethod parse**(*buf*)

**class** idstools.scripts.rulecat.**ReRuleMatcher**(*pattern*) Bases: object

Matcher object to match an idstools rule object by regular expression.

**match**(*rule*)

```
classmethod parse(buf)
```
**class** idstools.scripts.rulecat.**ThresholdProcessor**

**extract\_pattern**(*buf*)

**extract\_regex**(*buf*)

**patterns = [<\_sre.SRE\_Pattern object>, <\_sre.SRE\_Pattern object>, <\_sre.SRE\_Pattern object>]**

**process**(*filein*, *fileout*, *rulemap*)

**replace**(*threshold*, *rule*)

```
idstools.scripts.rulecat.build_report(prev_rulemap, rulemap)
    Build a report of changes between 2 rulemaps.
```
Returns a dict with the following keys that each contain a list of rules. - added - removed - modified

```
idstools.scripts.rulecat.build_rule_map(rules)
    Turn a list of rules into a mapping of rules.
    In case of gid:sid conflict, the rule with the higher revision number will be used.
idstools.scripts.rulecat.dump_sample_configs()
idstools.scripts.rulecat.ignore_file(ignore_files, filename)
idstools.scripts.rulecat.load_drop_filters(filename)
idstools.scripts.rulecat.load_filters(filename)
idstools.scripts.rulecat.load_local(local, files)
    Load local files into the files dict.
idstools.scripts.rulecat.load_matchers(filename)
idstools.scripts.rulecat.main()
idstools.scripts.rulecat.parse_rule_match(match)
idstools.scripts.rulecat.resolve_etopen_url(suricata_version)
idstools.scripts.rulecat.resolve_etpro_url(etpro, suricata_version)
idstools.scripts.rulecat.resolve_flowbits(rulemap, disabled_rules)
idstools.scripts.rulecat.write_merged(filename, rulemap)
idstools.scripts.rulecat.write_sid_msg_map(filename, rulemap, version=1)
idstools.scripts.rulecat.write_to_directory(directory, files, rulemap)
idstools.scripts.rulecat.write_yaml_fragment(filename, files)
```
#### <span id="page-28-0"></span>**idstools.scripts.rulemod module**

```
idstools.scripts.rulemod.main()
idstools.scripts.rulemod.match_all(matchers, rule)
```
### **idstools.scripts.u2eve module**

Read unified2 log files and output events as Suricata EVE JSON (or as close as possible).

**class** idstools.scripts.u2eve.**EveFilter**(*msgmap=None*, *classmap=None*, *packet\_printable=False*, *packet\_hex=False*) Bases: object **filter**(*event*) **format\_event**(*event*) **format\_hex**(*data*) **format\_packet**(*packet*) **getprotobynumber**(*protocol*) **resolve\_classification**(*event*, *default=None*) **resolve\_msg**(*event*, *default=None*)

<span id="page-29-0"></span>**class** idstools.scripts.u2eve.**OutputWrapper**(*filename*, *fileobj=None*) Bases: object

**reopen**()

#### **write**(*buf*)

**class** idstools.scripts.u2eve.**RolloverHandler**(*delete*) Bases: object

**on\_rollover**(*closed*, *opened*)

**class** idstools.scripts.u2eve.**Writer**(*outputs*, *formatter*)

#### **write**(*event*)

idstools.scripts.u2eve.**calculate\_flow\_id**(*event*) idstools.scripts.u2eve.**get\_tzoffset**(*sec*)

idstools.scripts.u2eve.**load\_from\_snort\_conf**(*snort\_conf*, *classmap*, *msgmap*)

idstools.scripts.u2eve.**main**()

idstools.scripts.u2eve.**render\_timestamp**(*sec*, *usec*)

## **idstools.scripts.u2fast module**

Read unified2 log files and output events in "fast" style. idstools.scripts.u2fast.**load\_from\_snort\_conf**(*snort\_conf*, *classmap*, *msgmap*) idstools.scripts.u2fast.**main**() idstools.scripts.u2fast.**print\_event**(*event*, *msgmap*, *classmap*) idstools.scripts.u2fast.**print\_time**(*sec*, *usec*)

#### **idstools.scripts.u2json module**

Read unified2 log files and output records as JSON.

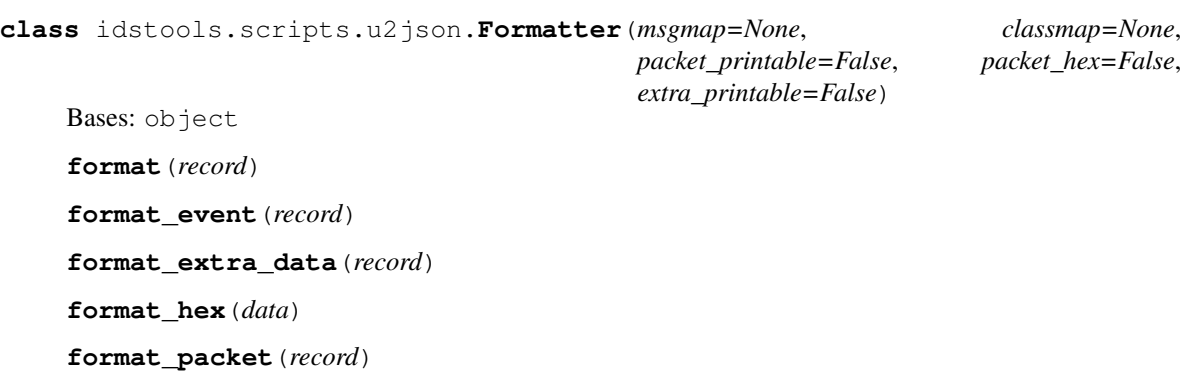

**key**(*key*)

**resolve\_classification**(*event*, *default=None*)

```
resolve_msg(event, default=None)
```
## <span id="page-30-2"></span>**class** idstools.scripts.u2json.**OutputWrapper**(*filename*, *fileobj=None*) Bases: object

**reopen**()

```
write(buf)
```
idstools.scripts.u2json.**load\_from\_snort\_conf**(*snort\_conf*, *classmap*, *msgmap*)

idstools.scripts.u2json.**main**()

idstools.scripts.u2json.**rollover\_hook**(*closed*, *opened*) The rollover hook for the spool reader. Will delete the closed file.

## **idstools.scripts.u2spewfoo module**

A python reimplementation of Snort's u2spewfoo.

idstools.scripts.u2spewfoo.**main**() idstools.scripts.u2spewfoo.**print\_address**(*addr*) idstools.scripts.u2spewfoo.**print\_char**(*char*) idstools.scripts.u2spewfoo.**print\_event**(*event*) idstools.scripts.u2spewfoo.**print\_extra**(*extra*) idstools.scripts.u2spewfoo.**print\_packet**(*packet*) idstools.scripts.u2spewfoo.**print\_raw**(*raw*) idstools.scripts.u2spewfoo.**print\_record**(*record*) idstools.scripts.u2spewfoo.**printable\_chars**(*buf*)

## <span id="page-30-1"></span>**Module contents**

## **Submodules**

## <span id="page-30-0"></span>**idstools.maps module**

Provide mappings from ID's to descriptions.

Includes mapping classes for event ID messages and classification information.

```
class idstools.maps.ClassificationMap(fileobj=None)
    Bases: object
```
ClassificationMap maps classification IDs and names to a dict object describing a classification.

Parameters **fileob**  $j$  – (Optional) A file like object to load classifications from on initialization.

The classification dicts stored in the map have the following fields:

- name *(string)*
- description *(string)*
- priority *(int)*

Example:

```
>>> from idstools import maps
>>> classmap = maps.ClassificationMap()
>>> classmap.load_from_file(open("tests/classification.config"))
>>> classmap.get(3)
{'priority': 2, 'name': 'bad-unknown', 'description': 'Potentially Bad Traffic'}
>>> classmap.get_by_name("bad-unknown")
{'priority': 2, 'name': 'bad-unknown', 'description': 'Potentially Bad Traffic'}
```
## **add**(*classification*)

Add a classification to the map.

**get**(*class\_id*)

Get a classification by ID.

Parameters **class\_id** – The classification ID to get.

Returns A dict describing the classification or None.

### **get\_by\_name**(*name*)

Get a classification by name.

Parameters **name** – The name of the classification

Returns A dict describing the classification or None.

## **load\_from\_file**(*fileobj*)

Load classifications from a Snort style classification.config file object.

### **size**()

## **class** idstools.maps.**SignatureMap**

Bases: object

SignatureMap maps signature IDs to a signature info dict.

The signature map can be build up from classification.config, gen-msg.map, and new and old-style sid-msg.map files.

The dict's in the map will have at a minimum the following fields:

- gid *(int)*
- sid *(int)*
- msg *(string)*
- refs *(list of strings)*

Signatures loaded from a new style sid-msg.map file will also have *rev*, *classification* and *priority* fields.

Example:

```
>>> from idstools import maps
>>> sigmap = maps.SignatureMap()
>>> sigmap.load_generator_map(open("tests/gen-msg.map"))
>>> sigmap.load_signature_map(open("tests/sid-msg-v2.map"))
>>> print(sigmap.get(1, 2495))
{'classification': 'misc-attack', 'rev': 8, 'priority': 0, 'gid': 1,
'sid': 2495,
'msg': 'GPL NETBIOS SMB DCEPRC ORPCThis request flood attempt',
'ref': ['bugtraq,8811', 'cve,2003-0813', 'nessus,12206',
'url,www.microsoft.com/technet/security/bulletin/MS04-011.mspx']}
```
<span id="page-32-2"></span>**get**(*generator\_id*, *signature\_id*)

Get signature info by generator\_id and signature\_id.

**Parameters** 

• **generator\_id** – The generator id of the signature to lookup.

• **signature** id – The signature id of the signature to lookup.

For convenience, if the generator\_id is 3 and the signature is not found, a second lookup will be done using a generator\_id of 1.

**load\_generator\_map**(*fileobj*)

Load the generator message map (gen-msg.map) from a file-like object.

```
load_signature_map(fileobj, defaultgid=1)
```
Load signature message map (sid-msg.map) from a file-like object.

**size**()

## <span id="page-32-0"></span>**idstools.net module**

Module for network related operations.

idstools.net.**get**(*url*, *fileobj*, *progress\_hook=None*)

Perform a GET request against a URL writing the contents into the provideded file like object.

### **Parameters**

- **url** The URL to fetch
- **fileobj** The fileobj to write the content to
- **progress\_hook** The function to call with progress updates
- Returns Returns a tuple containing the number of bytes read and the result of the info() function from urllib2.urlopen().

Raises Exceptions from urllib2.urlopen() and writing to the provided fileobj may occur.

## <span id="page-32-1"></span>**idstools.packet module**

Provides basic packet decoding.

- idstools.packet.**decode\_ethernet**(*pkt*) Decode an ethernet packet.
- idstools.packet.**decode\_icmp**(*pkt*) Decode an ICMP packet.
- idstools.packet.**decode\_icmp6**(*pkt*) Decode an ICMPv6 packet.
- idstools.packet.**decode\_ip**(*pkt*) Decode an IP packet.
- idstools.packet.**decode\_ip6**(*pkt*) Decode an IPv6 packet.
- idstools.packet.**decode\_tcp**(*pkt*) Decode a TCP packet.

```
idstools.packet.decode_udp(pkt)
    Decode a UDP packet.
```

```
idstools.packet.printable_ethernet_addr(addr)
     Return a formatted ethernet address from its raw form.
```
## <span id="page-33-2"></span>**idstools.rule module**

Module for parsing Snort-like rules.

Parsing is done using regular expressions and the job of this module is to do its best at parsing out fields of interest from the rule rather than perform a sanity check.

The methods that parse multiple rules for a provided input (parse\_file, parse\_fileobj) return a list of rules instead of dict keyed by ID as its not the job of this module to detect or deal with duplicate signature IDs.

```
class idstools.rule.FlowbitResolver
```
Bases: object

```
get_required_flowbits(rules)
```
**get\_required\_rules**(*rulemap*, *flowbits*, *include\_enabled=False*) Returns a list of rules that need to be enabled in order to satisfy the list of required flowbits.

```
getters = ['isset', 'isnotset']
```
**parse\_flowbit**(*flowbit*)

**resolve**(*rules*)

**set\_required\_flowbits**(*rules*, *required*)

```
setters = ['set', 'setx', 'unset', 'toggle']
```
<span id="page-33-0"></span>**class** idstools.rule.**Rule**(*enabled=None*, *action=None*, *group=None*)

```
Bases: dict
```
Class representing a rule.

The Rule class is a class that also acts like a dictionary.

Dictionary fields:

- group: The group the rule belongs to, typically the filename.
- enabled: True if rule is enabled (uncommented), False is disabled (commented)
- action: The action of the rule (alert, pass, etc) as a string
- direction: The direction string of the rule.
- gid: The gid of the rule as an integer
- sid: The sid of the rule as an integer
- rev: The revision of the rule as an integer
- msg: The rule message as a string
- flowbits: List of flowbit options in the rule
- metadata: Metadata values as a list
- references: References as a list
- classtype: The classification type
- <span id="page-34-2"></span>• **priority**: The rule priority, 0 if not provided
- raw: The raw rule as read from the file or buffer

## **Parameters**

- **enabled** Optional parameter to set the enabled state of the rule
- **action** Optional parameter to set the action of the rule
- **group** Optional parameter to set the group (filename) of the rule

### <span id="page-34-0"></span>**brief**()

A brief description of the rule.

Returns A brief description of the rule

Return type string

### **format**()

#### **id**

The ID of the rule.

Returns A tuple (gid, sid) representing the ID of the rule

Return type A tuple of 2 ints

#### <span id="page-34-1"></span>**idstr**

Return the gid and sid of the rule as a string formatted like: '[GID:SID]'

**rebuild\_options**()

Rebuild the rule options from the list of options.

```
idstools.rule.add_option(rule, name, value, index=None)
```
idstools.rule.**enable\_flowbit\_dependencies**(*rulemap*) Helper function to resolve flowbits, wrapping the FlowbitResolver class.

```
idstools.rule.find_opt_end(options)
     Find the end of an option (;) handling escapes.
```
#### idstools.rule.**format\_sidmsgmap**(*rule*)

Format a rule as a sid-msg.map entry.

```
idstools.rule.format_sidmsgmap_v2(rule)
```
Format a rule as a v2 sid-msg.map entry.

eg: gid || sid || rev || classification || priority || msg || ref0 || refN

```
idstools.rule.parse(buf, group=None)
     Parse a single rule for a string buffer.
```
**Parameters buf** – A string buffer containing a single Snort-like rule

**Returns** An instance of of  $Ru \perp e$  representing the parsed rule

idstools.rule.**parse\_file**(*filename*, *group=None*) Parse multiple rules from the provided filename.

Parameters **filename** – Name of file to parse rules from

Returns A list of [Rule](#page-33-0) instances, one for each rule parsed

<span id="page-35-2"></span>idstools.rule.**parse\_fileobj**(*fileobj*, *group=None*) Parse multiple rules from a file like object.

Note: At this time rules must exist on one line.

Parameters **fileobj** – A file like object to parse rules from.

Returns A list of [Rule](#page-33-0) instances, one for each rule parsed

idstools.rule.**remove\_option**(*rule*, *name*)

## <span id="page-35-0"></span>**idstools.snort module**

```
class idstools.snort.SnortApp(config=None, path=None, os=None, dynamic_engine_lib=None)
    Bases: object
```
Snort represents the Snort application.

## **Parameters**

- **config** A dictionary configuration object. The dictionary can contain the same fields as the following parameters. Parameters take precedence over the config dictionary.
- **path** The path to the Snort binary.

**dump\_dynamic\_rules**(*dynamic\_detection\_lib\_dir*, *verbose=False*)

**exists**()

```
find_dynamic_detection_lib_dir(prefix)
```
Find the dynamic SO rule directory in prefix based on what we know about Snort.

**get\_arch**()

**set\_dynamic\_engine\_lib**(*dynamic\_engine\_lib*, *config*)

**version**()

## <span id="page-35-1"></span>**idstools.suricata module**

```
class idstools.suricata.SuricataVersion(major, minor, patch, full, short, raw)
     Bases: tuple
```
## **full**

Alias for field number 3

**major** Alias for field number 0

## **minor**

Alias for field number 1

#### **patch**

Alias for field number 2

#### **raw**

Alias for field number 5

**short**

Alias for field number 4

<span id="page-36-3"></span>idstools.suricata.**get\_path**(*program='suricata'*) Find Suricata in the shell path.

idstools.suricata.**get\_version**(*path=None*) Get a SuricataVersion named tuple describing the version.

If no path argument is found, the envionment PATH will be searched.

idstools.suricata.**parse\_version**(*buf*)

## <span id="page-36-2"></span>**idstools.unified2 module**

Unified2 record and event reading.

Unified2 is a file format used by the Snort and Suricata IDS engines for logging events.

For more information on the unified2 file format see:

<http://manual.snort.org/node44.html>

usage: **from idstools import** unified2

<span id="page-36-1"></span>**class** idstools.unified2.**AbstractDecoder**(*fields*) Bases: object

Base class for decoders.

**class** idstools.unified2.**Aggregator**

Bases: object

Deprecated: Applications requiring the aggregation of packets and extra data with an event should implement their own aggregation logic.

A class implementing something like the aggregator pattern to aggregate records until an event can be built.

#### **add**(*record*)

Add a new record to aggregator.

**Parameters record** – The decoded unified2 record to add.

Returns If adding a new record allows an event to be completed, an [Event](#page-36-0) will be returned.

## **flush**()

Flush the queue. This converts the records in the queue into an Event.

If using the Aggregator directly, you'll want to call flush after adding all your records to get the final event.

Returns An [Event](#page-36-0) or None if there are no records.

<span id="page-36-0"></span>**class** idstools.unified2.**Event**(*event*)

Bases: dict

Event represents a unified2 event record with a dict-like interface. The unified2 file format specifies multiple types of event records, idstools normalizes them into a single type.

- sensor-id
- event-id
- event-second
- event-microsecond
- <span id="page-37-1"></span>• signature-id
- generator-id
- signature-revision
- classification-id
- priority
- source-ip
- destination-ip
- sport-itype
- dport-icode
- protocol
- impact-flag
- impact
- blocked
- mpls-label
- vlan-id

Deprecated: Methods that return events rather than single records will also populate the fields *packets* and *extra-data*. These fields are lists of the [Packet](#page-38-0) and [ExtraData](#page-37-0) records associated with the event.

# **class** idstools.unified2.**EventDecoder**(*fields*)

Bases: [idstools.unified2.AbstractDecoder](#page-36-1)

Decoder for event type records.

**decode**(*buf*) Decodes a buffer into an [Event](#page-36-0) object.

### **decode\_ip**(*addr*)

```
class idstools.unified2.ExtraData(*fields, **kwargs)
```
Bases: dict

ExtraData represents a unified2 extra-data record with a dict like interface.

- event-type
- event-length
- sensor-id
- event-id
- event-second
- type
- data-type
- data-length
- data

```
class idstools.unified2.ExtraDataDecoder(fields)
    Bases: idstools.unified2.AbstractDecoder
```
Decoder for extra data type records.

```
decode(buf)
```
Decodes a buffer into an [ExtraData](#page-37-0) object.

```
class idstools.unified2.Field(name, length, fmt=None)
    Bases: object
```
A class to represent a field in a unified2 record. Used for building the decoders.

**fmt**

Builds a format string for struct.unpack.

```
class idstools.unified2.FileEventReader(*files)
```

```
Bases: object
```
## Deprecated: Event readers have been deprecated due to the deprecation of the Aggregator.

FileEventReader reads records from one or more filenames and aggregates them into events.

Parameters files... – One or more files to read events from.

Example:

```
reader = unified2.FileEventReader("unified2.log.1382627941",
                                   "unified2.log.1382627966)
for event in reader:
    print(event)
```
**next**()

Return the next [Event](#page-36-0) or None if EOF.

```
class idstools.unified2.FileRecordReader(*files)
```
Bases: object

FileRecordReader reads and decodes unified2 records from one or more files supplied by filename.

Parameters files... – One or more filenames to read records from.

Example:

```
reader = unified2.RecordReader("unified2.log.1382627941",
                                "unified2.log.1382627966)
for record in reader:
   print(record)
```
#### **next**()

Return the next record or None if EOF.

Records returned will be one of the types [Event](#page-36-0), [Packet](#page-38-0), [ExtraData](#page-37-0) or [Unknown](#page-41-0) if the record is of an unknown type.

```
tell()
```
Returns the current filename and offset.

<span id="page-38-0"></span>**class** idstools.unified2.**Packet**(*\*fields*, *\*\*kwargs*)

Bases: dict

Packet represents a unified2 packet record with a dict-like interface.

- <span id="page-39-0"></span>• sensor-id
- event-id
- event-second
- packet-second
- packet-microsecond
- linktype
- length
- data

```
class idstools.unified2.PacketDecoder(fields)
```
Bases: [idstools.unified2.AbstractDecoder](#page-36-1)

Decoder for packet type records.

**decode**(*buf*) Decodes a buffer into a [Packet](#page-38-0) object.

**class** idstools.unified2.**RecordReader**(*fileobj*)

Bases: object

RecordReader reads and decodes unified2 records from a file-like object.

Parameters **fileobj** – The file-like object to read from.

Example:

```
fileobj = open("/var/log/snort/merged.log.1382627987", "rb")
reader = RecordReader(fileobj):
for record in reader:
    print(record)
```
#### **next**()

Return the next record or None if EOF.

Records returned will be one of the types [Event](#page-36-0), [Packet](#page-38-0), [ExtraData](#page-37-0) or [Unknown](#page-41-0) if the record is of an unknown type.

**tell**()

Get the current offset in the underlying file object.

**class** idstools.unified2.**SpoolEventReader**(*directory*, *prefix*, *follow=False*, *delete=False*, *bookmark=False*)

Bases: object

## Deprecated: Event readers have been deprecated due to the deprecation of the Aggregator.

SpoolEventReader reads records from a unified2 spool directory and aggregates them into events.

Required parameters:

**Parameters** 

- **directory** Path to unified2 spool directory.
- **prefix** Filename prefix for unified2 log files.

Optional parameters:

**Parameters** 

- <span id="page-40-0"></span>• **follow** – Set to true to follow the log files. Reading will wait until an event is available before returning.
- **delete** If True, unified2 files will be deleted when reading has moved onto the next one.
- **bookmark** If True, the reader will remember its location and start reading from the bookmarked location on initialization.

## Example:

```
reader = unified2.SpoolEventReader("/var/log/snort", "unified2.log")
for event in reader:
   print(event)
```
#### **next**()

Return the next [Event](#page-36-0).

If in follow mode and EOF is head, this method will sleep and and try again.

#### **rollover\_hook**(*closed*, *opened*)

#### **tell**()

See SpoolRecordReader.tell().

**class** idstools.unified2.**SpoolRecordReader**(*directory*, *prefix*, *init\_filename=None*,

*init\_offset=None*, *follow=False*,

Bases: object

SpoolRecordReader reads and decodes records from a unified2 spool directory.

Required parameters:

#### **Parameters**

- **directory** Path to unified2 spool directory.
- **prefix** Filename prefix for unified2 log files.

Optional parameters:

### Parameters

- **init\_filename** Filename open on initialization.
- **init** offset Offset to seek to on initialization.
- **follow** Set to true if reading should wait for the next record to become available.
- **rollover\_hook** Function to call on rollover of log file, the first parameter being the filename being closed, the second being the filename being opened.

*rollover\_hook=None*)

Example with following and rollover deletion:

```
def rollover_hook(closed, opened):
    os.unlink(closed)
reader = unified2.SpoolRecordReader("/var/log/snort",
    "unified2.log", rollover_hook = rollover_hook,
    follow = True)
for record in reader:
    print(record)
```
## **get\_filenames**()

Return the filenames (sorted) from the spool directory.

#### <span id="page-41-1"></span>**iter\_next**()

Return the next record or None if EOF.

If in follow mode and EOF, this method will sleep and and try again.

Returns A record of type [Event](#page-36-0), [Packet](#page-38-0), [ExtraData](#page-37-0) or [Unknown](#page-41-0) if the record is of an unknown type.

#### **next**()

Return the next decoded unified2 record from the spool directory.

#### **open\_file**(*filename*)

#### **open\_next**()

Open the next available file. If a new file is opened its filename will be returned, otherwise None will be returned.

#### **tell**()

Return a tuple containing the filename and offset of the file currently being processed.

**class** idstools.unified2.**Unified2Bookmark**(*directory=None*, *prefix=None*, *filename=None*) Bases: object

Class to represent a "bookmark" for unified2 spool directories.

#### **get**()

Get the current bookmark.

Returns a tuple of filename and offset.

**update**(*filename*, *offset*)

Update the bookmark with the given filename and offset.

<span id="page-41-0"></span>**class** idstools.unified2.**Unknown**(*record\_type*, *buf*)

Bases: object

Class to represent an unknown record type.

In the unlikely case that a record is of an unknown type, an instance of *Unknown* will be used to hold the record type and buffer.

```
exception idstools.unified2.UnknownRecordType(record_type)
    Bases: exceptions.Exception
```
idstools.unified2.**decode\_record**(*record\_type*, *buf*)

Decodes a raw record into an object representing the record.

#### **Parameters**

- **record\_type** The type of record.
- **buf** Buffer containing the raw record.
- Returns The decoded record as a [Event](#page-36-0), [Packet](#page-38-0), [ExtraData](#page-37-0) or [Unknown](#page-41-0) if the record is of an unknown type.

## idstools.unified2.**read\_record**(*fileobj*)

Reads a unified2 record from the provided file object.

**Parameters fileobj** – The file like object to read from. Currently this object needs to support read, seek and tell.

Returns If a complete record is read a Record will be returned, otherwise None will be returned.

If some data is read, but not enough for a whole record, the location of the file object will be reset and a EOFError exception will be raised.

## <span id="page-42-2"></span><span id="page-42-1"></span>**idstools.util module**

Module for utility functions that don't really fit anywhere else.

idstools.util.**decode\_inet\_addr**(*addr*)

```
idstools.util.format_printable(data)
     Given a buffer, return a string with the printable characters. A '.' will be used for all non-printable characters.
```

```
idstools.util.md5_hexdigest(filename)
```
Compute the MD5 checksum for the contents of the provided filename.

Parameters **filename** – Filename to computer MD5 checksum of.

Returns A string representing the hex value of the computed MD5.

idstools.util.**mktempdir**(*delete\_on\_exit=True*) Create a temporary directory that is removed on exit.

<span id="page-42-0"></span>**Module contents**

# CHAPTER 2

Indices and Tables

- <span id="page-44-0"></span>• genindex
- modindex
- search

# Python Module Index

## <span id="page-46-0"></span>i

idstools, [39](#page-42-0) idstools.maps, [27](#page-30-0) idstools.net, [29](#page-32-0) idstools.packet, [29](#page-32-1) idstools.rule, [30](#page-33-2) idstools.rulecat, [21](#page-24-0) idstools.rulecat.configs, [21](#page-24-1) idstools.rulecat.loghandler, [21](#page-24-2) idstools.scripts, [27](#page-30-1) idstools.scripts.dumpdynamicrules, [13](#page-16-1) idstools.scripts.eve2pcap, [7](#page-10-0) idstools.scripts.gensidmsgmap, [12](#page-15-0) idstools.scripts.rulecat, [3](#page-6-2) idstools.scripts.rulemod, [25](#page-28-0) idstools.scripts.u2eve, [11](#page-14-0) idstools.scripts.u2fast, [10](#page-13-2) idstools.scripts.u2json, [8](#page-11-0) idstools.scripts.u2spewfoo, [7](#page-10-1) idstools.snort, [32](#page-35-0) idstools.suricata, [32](#page-35-1) idstools.unified2, [33](#page-36-2) idstools.util, [39](#page-42-1)

## Index

# <span id="page-48-0"></span>Symbols

-disable=<disable.conf> command line option, [4](#page-7-0) -drop=<drop.conf> command line option, [4](#page-7-0) -dump-sample-configs command line option, [5](#page-8-0) -enable=<enable.conf> command line option, [4](#page-7-0) -etopen command line option, [4](#page-7-0) -etpro=<code></sup> command line option, [4](#page-7-0) -force command line option, [3](#page-6-3) -ignore=<filename> command line option, [4](#page-7-0) -local=<filename or directory> command line option, [4](#page-7-0) -merged=<filename> command line option, [4](#page-7-0) -modify=<modify.conf> command line option, [4](#page-7-0) -no-ignore command line option, [4](#page-7-0) -post-hook=<command> command line option, [5](#page-8-0) -sid-msg-map-2=<filename> command line option, [4](#page-7-0) -sid-msg-map=<filename> command line option, [4](#page-7-0) -suricata-version <version> command line option, [3](#page-6-3) -suricata=<path> command line option, [3](#page-6-3) -threshold-in=<threshold.conf.in> command line option, [5](#page-8-0) -threshold-out=<threshold.conf> command line option, [5](#page-8-0)

```
-url=<url>
   command line option, 4
-yaml-fragment=<filename.yaml>
   command line option, 4
-V, -version
   command line option, 5
-h, -help
   command line option, 3
-o, -output
   command line option, 4
-q, -quiet
   command line option, 5
-t <directory>, -temp-dir=<directory>
   command line option, 3
-v, -verbose
   command line option, 3
```
# A

```
AbstractDecoder (class in idstools.unified2), 33
add() (idstools.maps.ClassificationMap method), 28
add() (idstools.scripts.rulecat.FileTracker method), 23
add() (idstools.unified2.Aggregator method), 33
add_option() (in module idstools.rule), 31
Aggregator (class in idstools.unified2), 33
AllRuleMatcher (class in idstools.scripts.rulecat),
         23
any_modified() (idstools.scripts.rulecat.FileTracker
         method), 23
```
# B

BLUE (*idstools.rulecat.loghandler.SuriColourLogHandler attribute*), [21](#page-24-3) brief() (*idstools.rule.Rule method*), [31](#page-34-2) build\_report() (*in module idstools.scripts.rulecat*), [24](#page-27-0) build\_rule\_map() (*in module idstools.scripts.rulecat*), [24](#page-27-0)

# $\mathcal{C}$

calculate\_flow\_id() (*in module id-*

```
stools.scripts.u2eve), 26
caplen (idstools.scripts.eve2pcap.pcap_pkthdr at-
       tribute), 22
check_checksum() (idstools.scripts.rulecat.Fetch
       method), 23
ClassificationMap (class in idstools.maps), 27
close() (idstools.scripts.eve2pcap.PcapDumper
       method), 22
command line option
   -disable=<disable.conf>, 4
   -drop=<drop.conf>, 4
   -dump-sample-configs, 5
   -enable=<enable.conf>, 4
   -etopen, 4
   4</sub>
   -force, 3
   -ignore=<filename>, 4
   -local=<filename or directory>, 4
   -merged=<filename>, 4
   -modify=<modify.conf>, 4
   -no-ignore, 4
   -post-hook=<command>, 5
   -sid-msg-map-2=<filename>, 4
   -sid-msg-map=<filename>, 4
   -suricata-version <version>, 3
   3
   -threshold-in=<threshold.conf.in>, 5
   -threshold-out=<threshold.conf>, 5
   4-yaml-fragment=<filename.yaml>, 4
   -V, -version, 5
   -h, -help, 3
   -\circ, 4-q, 5-t <directory>,
       -temp-dir=<directory>, 3
   -v, -verbose, 3
```
# D

decode() (*idstools.unified2.EventDecoder method*), [34](#page-37-1) decode() (*idstools.unified2.ExtraDataDecoder method*), [35](#page-38-1) decode() (*idstools.unified2.PacketDecoder method*), [36](#page-39-0) decode\_ethernet() (*in module idstools.packet*), [29](#page-32-2) decode\_icmp() (*in module idstools.packet*), [29](#page-32-2) decode\_icmp6() (*in module idstools.packet*), [29](#page-32-2) decode\_inet\_addr() (*in module idstools.util*), [39](#page-42-2) decode\_ip() (*idstools.unified2.EventDecoder method*), [34](#page-37-1) decode\_ip() (*in module idstools.packet*), [29](#page-32-2) decode\_ip6() (*in module idstools.packet*), [29](#page-32-2) decode\_record() (*in module idstools.unified2*), [38](#page-41-1) decode\_tcp() (*in module idstools.packet*), [29](#page-32-2)

decode\_udp() (*in module idstools.packet*), [29](#page-32-2) DropRuleFilter (*class in idstools.scripts.rulecat*), [23](#page-26-0) dump() (*idstools.scripts.eve2pcap.PcapDumper method*), [22](#page-25-0) dump\_dynamic\_rules() (*idstools.snort.SnortApp method*), [32](#page-35-2) dump\_fopen() (*idstools.scripts.eve2pcap.Pcap method*), [22](#page-25-0) dump\_open() (*idstools.scripts.eve2pcap.Pcap method*), [22](#page-25-0) dump\_sample\_configs() (*in module idstools.scripts.rulecat*), [25](#page-28-1) E

```
emit() (idstools.rulecat.loghandler.SuriColourLogHandler
        method), 21
enable_flowbit_dependencies() (in module
        idstools.rule), 31
eve2pcap() (in module idstools.scripts.eve2pcap), 22
EveFilter (class in idstools.scripts.u2eve), 25
Event (class in idstools.unified2), 33
EventDecoder (class in idstools.unified2), 34
exists() (idstools.snort.SnortApp method), 32
extract_files() (idstools.scripts.rulecat.Fetch
        method), 23
extract_pattern() (id-
        stools.scripts.rulecat.ThresholdProcessor
        method), 24
extract_regex() (id-
        stools.scripts.rulecat.ThresholdProcessor
        method), 24
ExtraData (class in idstools.unified2), 34
ExtraDataDecoder (class in idstools.unified2), 34
```
# F

Fetch (*class in idstools.scripts.rulecat*), [23](#page-26-0) fetch() (*idstools.scripts.rulecat.Fetch method*), [23](#page-26-0) Field (*class in idstools.unified2*), [35](#page-38-1) file\_iterator() (*in module idstools.scripts.gensidmsgmap*), [23](#page-26-0) FileEventReader (*class in idstools.unified2*), [35](#page-38-1) FilenameMatcher (*class in idstools.scripts.rulecat*), [23](#page-26-0) FileRecordReader (*class in idstools.unified2*), [35](#page-38-1) FileTracker (*class in idstools.scripts.rulecat*), [23](#page-26-0) filter() (*idstools.scripts.rulecat.DropRuleFilter method*), [23](#page-26-0) filter() (*idstools.scripts.rulecat.ModifyRuleFilter method*), [24](#page-27-0) filter() (*idstools.scripts.u2eve.EveFilter method*), [25](#page-28-1) find\_dynamic\_detection\_lib\_dir() (*idstools.snort.SnortApp method*), [32](#page-35-2) find\_opt\_end() (*in module idstools.rule*), [31](#page-34-2)

find snort() (*in module stools.scripts.dumpdynamicrules*), [21](#page-24-3) FlowbitResolver (*class in idstools.rule*), [30](#page-33-3) flush() (*idstools.unified2.Aggregator method*), [33](#page-36-3) fmt (*idstools.unified2.Field attribute*), [35](#page-38-1) format() (*idstools.rule.Rule method*), [31](#page-34-2) format() (*idstools.scripts.u2json.Formatter method*), [26](#page-29-0) format\_event() (*idstools.scripts.u2eve.EveFilter method*), [25](#page-28-1) format\_event() (*idstools.scripts.u2json.Formatter method*), [26](#page-29-0) format\_extra\_data() (*idstools.scripts.u2json.Formatter method*), [26](#page-29-0) format\_hex() (*idstools.scripts.u2eve.EveFilter method*), [25](#page-28-1) format\_hex() (*idstools.scripts.u2json.Formatter method*), [26](#page-29-0) format\_packet() (*idstools.scripts.u2eve.EveFilter method*), [25](#page-28-1) format\_packet() (*idstools.scripts.u2json.Formatter method*), [26](#page-29-0) format\_printable() (*in module idstools.util*), [39](#page-42-2) format\_sidmsgmap() (*in module idstools.rule*), [31](#page-34-2) format\_sidmsgmap\_v2() (*in module idstools.rule*), [31](#page-34-2) Formatter (*class in idstools.scripts.u2json*), [26](#page-29-0) formatTime()(*idstools.rulecat.loghandler.SuriColourLog&ksmdkers.scripts.u2fast(module*), [10,](#page-13-3) [26](#page-29-0) *method*), [21](#page-24-3) full (*idstools.suricata.SuricataVersion attribute*), [32](#page-35-2) G get() (*idstools.maps.ClassificationMap method*), [28](#page-31-0)

get() (*idstools.maps.SignatureMap method*), [28](#page-31-0) get() (*idstools.unified2.Unified2Bookmark method*), [38](#page-41-1) get() (*in module idstools.net*), [29](#page-32-2) get\_arch() (*idstools.snort.SnortApp method*), [32](#page-35-2) get\_by\_name() (*idstools.maps.ClassificationMap method*), [28](#page-31-0) get\_err() (*idstools.scripts.eve2pcap.Pcap method*), [22](#page-25-0) get\_filenames() (*idstools.unified2.SpoolRecordReader method*), [37](#page-40-0) get\_path() (*in module idstools.suricata*), [32](#page-35-2) get\_required\_flowbits() (*idstools.rule.FlowbitResolver method*), [30](#page-33-3) get\_required\_rules() (*idstools.rule.FlowbitResolver method*), [30](#page-33-3) get\_tmp\_filename() (*idstools.scripts.rulecat.Fetch method*), [23](#page-26-0) get\_tzoffset() (*in module idstools.scripts.u2eve*), [26](#page-29-0)

id- get version() (*in module idstools.suricata*), [33](#page-36-3) getprotobynumber() (*idstools.scripts.u2eve.EveFilter method*), [25](#page-28-1) getters (*idstools.rule.FlowbitResolver attribute*), [30](#page-33-3) GREEN (*idstools.rulecat.loghandler.SuriColourLogHandler attribute*), [21](#page-24-3) GroupMatcher (*class in idstools.scripts.rulecat*), [24](#page-27-0)

## I

id (*idstools.rule.Rule attribute*), [31](#page-34-2) IdRuleMatcher (*class in idstools.scripts.rulecat*), [24](#page-27-0) idstools (*module*), [39](#page-42-2) idstools.maps (*module*), [27](#page-30-2) idstools.net (*module*), [29](#page-32-2) idstools.packet (*module*), [29](#page-32-2) idstools.rule (*module*), [30](#page-33-3) idstools.rulecat (*module*), [21](#page-24-3) idstools.rulecat.configs (*module*), [21](#page-24-3) idstools.rulecat.loghandler (*module*), [21](#page-24-3) idstools.scripts (*module*), [27](#page-30-2) idstools.scripts.dumpdynamicrules (*module*), [13,](#page-16-2) [21](#page-24-3) idstools.scripts.eve2pcap (*module*), [7,](#page-10-2) [22](#page-25-0) idstools.scripts.gensidmsgmap (*module*), [12,](#page-15-1) [23](#page-26-0) idstools.scripts.rulecat (*module*), [3,](#page-6-3) [23](#page-26-0) idstools.scripts.rulemod (*module*), [25](#page-28-1) idstools.scripts.u2eve (*module*), [11,](#page-14-1) [25](#page-28-1) idstools.scripts.u2json (*module*), [8,](#page-11-2) [26](#page-29-0) idstools.scripts.u2spewfoo (*module*), [7,](#page-10-2) [27](#page-30-2) idstools.snort (*module*), [32](#page-35-2) idstools.suricata (*module*), [32](#page-35-2) idstools.unified2 (*module*), [33](#page-36-3) idstools.util (*module*), [39](#page-42-2) idstr (*idstools.rule.Rule attribute*), [31](#page-34-2) ignore\_file() (*in module idstools.scripts.rulecat*), [25](#page-28-1) is\_noalert() (*idstools.scripts.rulecat.DropRuleFilter method*), [23](#page-26-0) iter\_next() (*idstools.unified2.SpoolRecordReader method*), [37](#page-40-0)

# K

key() (*idstools.scripts.u2json.Formatter method*), [26](#page-29-0)

## L

- load\_drop\_filters() (*in module idstools.scripts.rulecat*), [25](#page-28-1) load\_filters() (*in module idstools.scripts.rulecat*), [25](#page-28-1)
- load\_from\_file() (*idstools.maps.ClassificationMap method*), [28](#page-31-0)

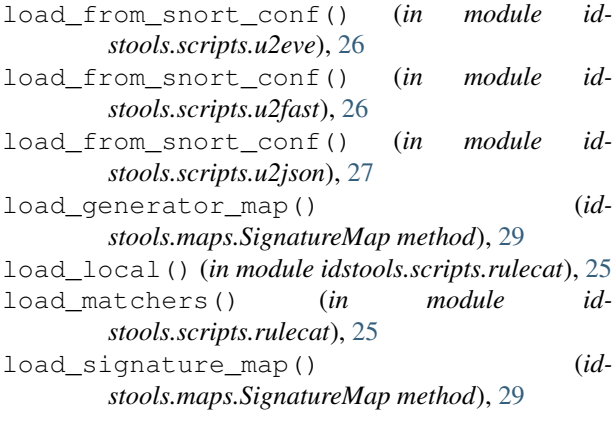

# M

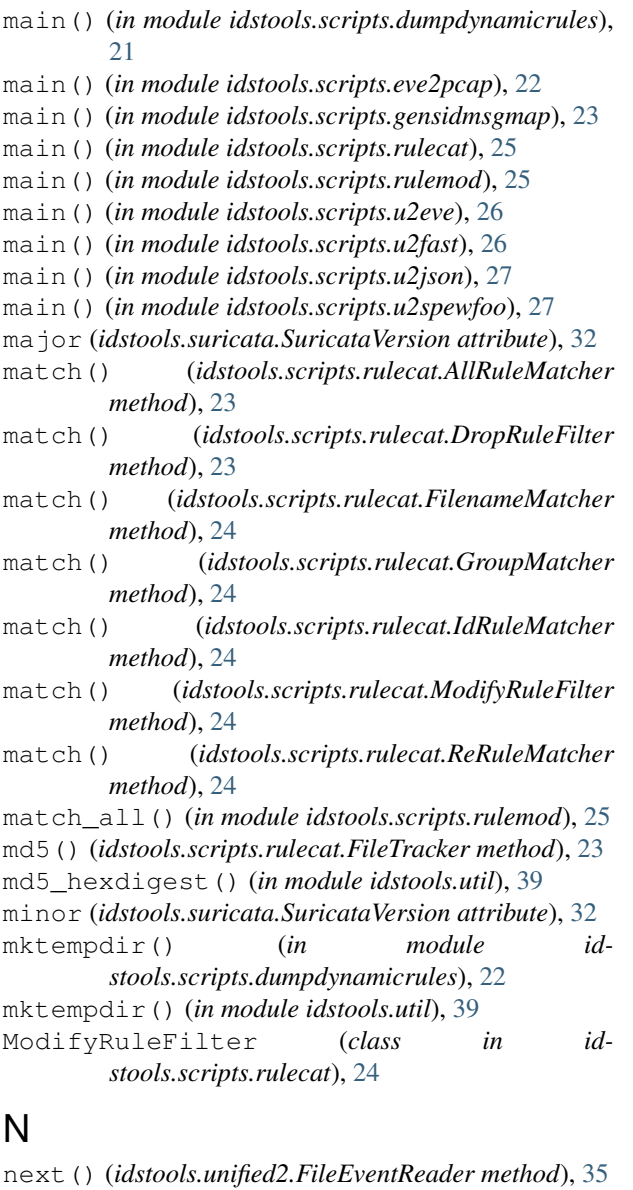

next() (*idstools.unified2.FileRecordReader method*),

next() (*idstools.unified2.RecordReader method*), [36](#page-39-0) next() (*idstools.unified2.SpoolEventReader method*), [37](#page-40-0)

next() (*idstools.unified2.SpoolRecordReader method*), [38](#page-41-1)

## $\Omega$

on\_rollover() (*idstools.scripts.u2eve.RolloverHandler method*), [26](#page-29-0)

open\_dead() (*idstools.scripts.eve2pcap.Pcap class method*), [22](#page-25-0)

open\_file() (*idstools.unified2.SpoolRecordReader method*), [38](#page-41-1)

open\_next() (*idstools.unified2.SpoolRecordReader method*), [38](#page-41-1)

ORANGE (*idstools.rulecat.loghandler.SuriColourLogHandler attribute*), [21](#page-24-3)

OutputWrapper (*class in idstools.scripts.u2eve*), [25](#page-28-1) OutputWrapper (*class in idstools.scripts.u2json*), [26](#page-29-0)

## P

Packet (*class in idstools.unified2*), [35](#page-38-1)

PacketDecoder (*class in idstools.unified2*), [36](#page-39-0)

parse() (*idstools.scripts.rulecat.AllRuleMatcher class method*), [23](#page-26-0)

parse() (*idstools.scripts.rulecat.FilenameMatcher class method*), [24](#page-27-0)

parse() (*idstools.scripts.rulecat.GroupMatcher class method*), [24](#page-27-0)

parse() (*idstools.scripts.rulecat.IdRuleMatcher class method*), [24](#page-27-0)

parse() (*idstools.scripts.rulecat.ModifyRuleFilter class method*), [24](#page-27-0)

parse() (*idstools.scripts.rulecat.ReRuleMatcher class method*), [24](#page-27-0)

parse() (*in module idstools.rule*), [31](#page-34-2)

parse\_file() (*in module idstools.rule*), [31](#page-34-2)

parse\_fileobj() (*in module idstools.rule*), [31](#page-34-2)

parse\_flowbit() (*idstools.rule.FlowbitResolver method*), [30](#page-33-3)

parse\_rule\_match() (*in module idstools.scripts.rulecat*), [25](#page-28-1)

parse\_timestamp() (*in module idstools.scripts.eve2pcap*), [22](#page-25-0)

parse\_version() (*in module idstools.suricata*), [33](#page-36-3)

patch (*idstools.suricata.SuricataVersion attribute*), [32](#page-35-2)

patterns (*idstools.scripts.rulecat.ThresholdProcessor attribute*), [24](#page-27-0)

payload2packet() (*in module idstools.scripts.eve2pcap*), [22](#page-25-0)

Pcap (*class in idstools.scripts.eve2pcap*), [22](#page-25-0)

pcap\_pkthdr (*class in idstools.scripts.eve2pcap*), [22](#page-25-0)

PcapDumper (*class in idstools.scripts.eve2pcap*), [22](#page-25-0)

[35](#page-38-1)

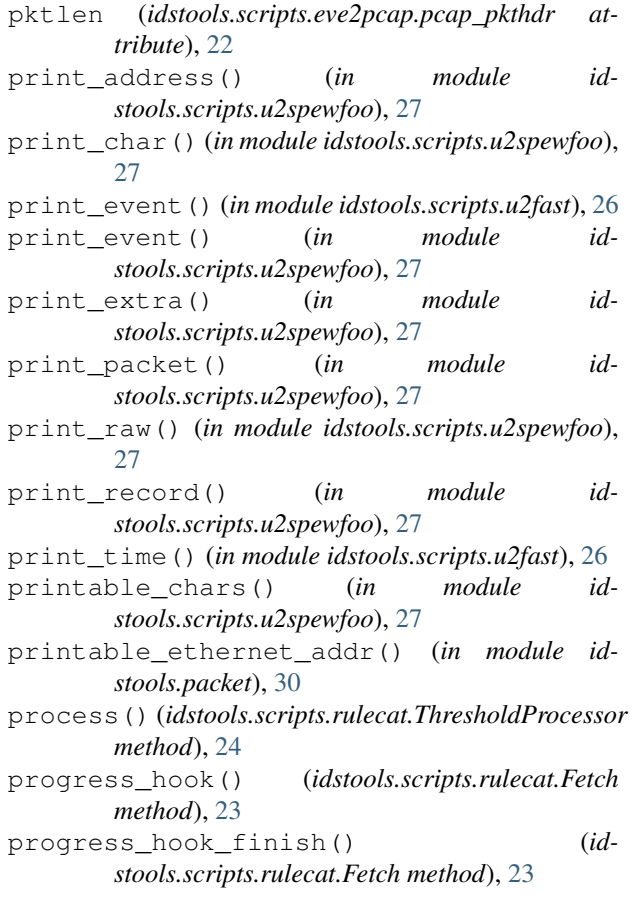

# R

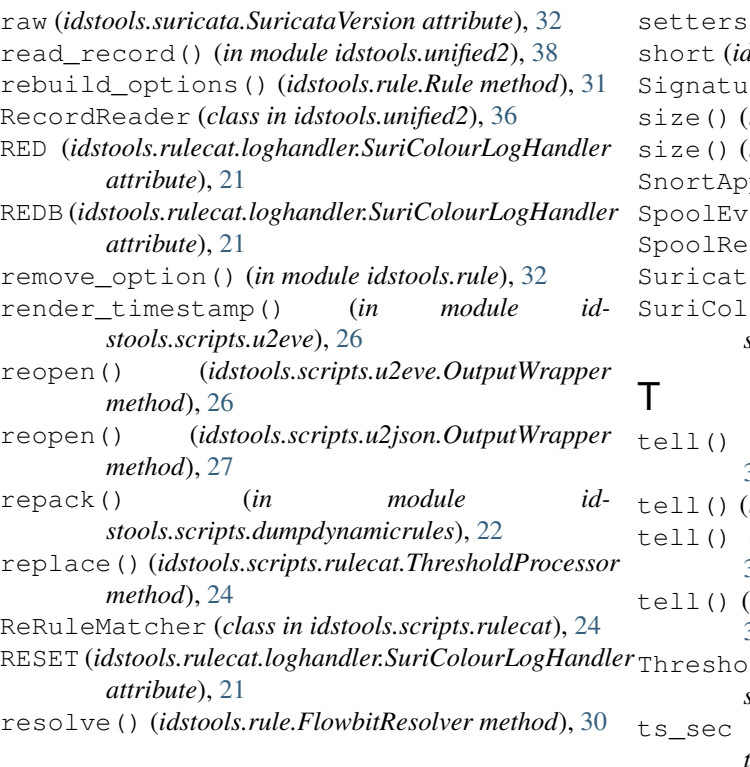

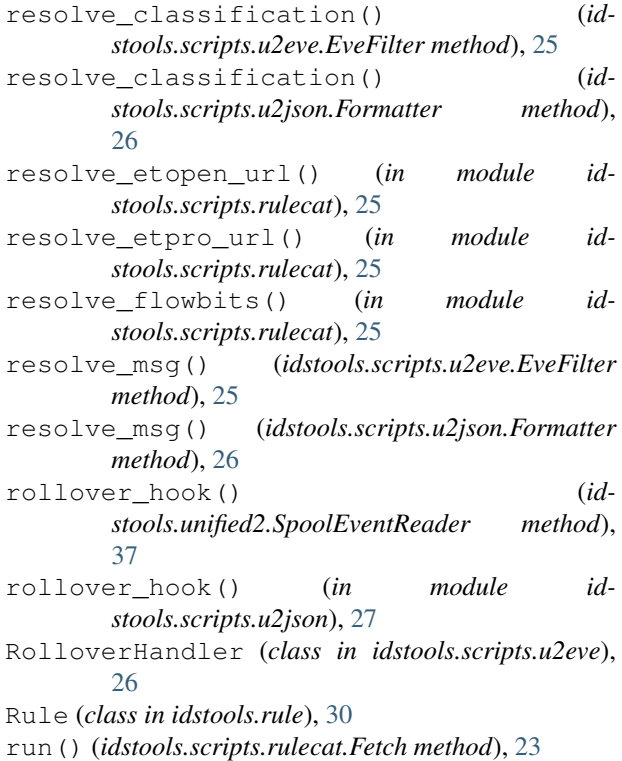

# S

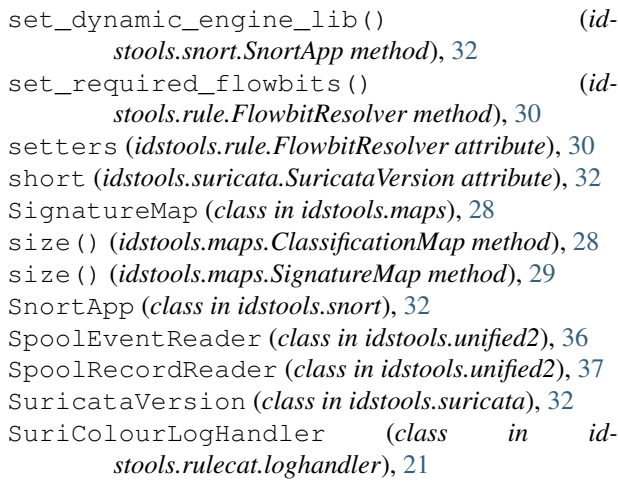

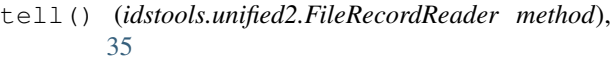

- (*idstools.unified2.RecordReader method*), [36](#page-39-0) (*idstools.unified2.SpoolEventReader method*),
- [37](#page-40-0) (*idstools.unified2.SpoolRecordReader method*),
- [38](#page-41-1) ThresholdProcessor (*class in idstools.scripts.rulecat*), [24](#page-27-0)
	- (*idstools.scripts.eve2pcap.pcap\_pkthdr attribute*), [22](#page-25-0)

```
ts_usec (idstools.scripts.eve2pcap.pcap_pkthdr
        attribute), 22
```
# U

Unified2Bookmark (*class in idstools.unified2*), [38](#page-41-1) Unknown (*class in idstools.unified2*), [38](#page-41-1) UnknownRecordType, [38](#page-41-1) update() (*idstools.unified2.Unified2Bookmark method*), [38](#page-41-1) url\_basename() (*idstools.scripts.rulecat.Fetch method*), [23](#page-26-0) usage() (*in module idstools.scripts.gensidmsgmap*), [23](#page-26-0)

# V

version() (*idstools.snort.SnortApp method*), [32](#page-35-2)

# W

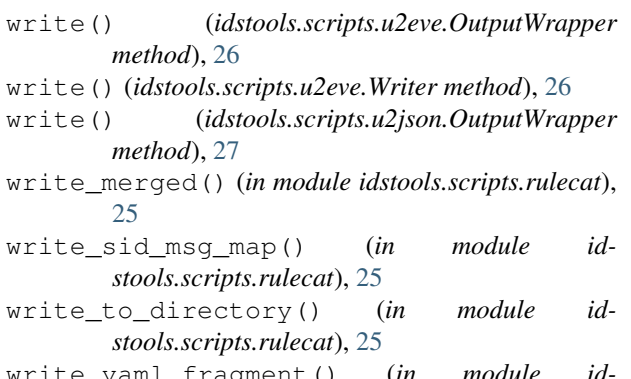

write\_yaml\_fragment() (*in module idstools.scripts.rulecat*), [25](#page-28-1)

Writer (*class in idstools.scripts.u2eve*), [26](#page-29-0)

# Y

```
YELLOW (idstools.rulecat.loghandler.SuriColourLogHandler
         attribute), 21
YELLOWB (idstools.rulecat.loghandler.SuriColourLogHandler
         attribute), 21
```